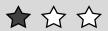

1 Compare the numbers using more than or less than.

12 is \_\_\_\_\_ than 16.

16 is \_\_\_\_\_ than 12.

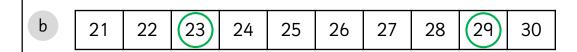

29 is \_\_\_\_\_ than 23.

23 is \_\_\_\_\_ than 29.

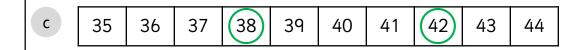

38 is \_\_\_\_\_ than 42.

42 is \_\_\_\_\_ than 38.

2 Use the number tracks to help you complete the comparisons.

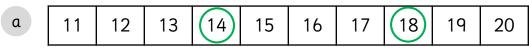

is more than is less than

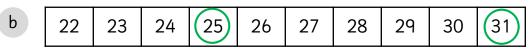

is more than is less than

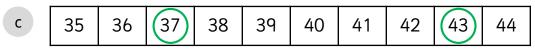

is less than is more than

d 40 41 42 43 44 45 46 47 48 49

is less than is more than

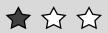

1 Compare the numbers using more, less or equal. Use the number grid to help you.

| 1  | 2  | 3  | 4  | 5  | 6  | 7  | 8  | 9  | 10 |
|----|----|----|----|----|----|----|----|----|----|
| 11 | 12 | 13 | 14 | 15 | 16 | 17 | 18 | 19 | 20 |
| 21 | 22 | 23 | 24 | 25 | 26 | 27 | 28 | 29 | 30 |
| 31 | 32 | 33 | 34 | 35 | 36 | 37 | 38 | 39 | 40 |
| 41 | 42 | 43 | 44 | 45 | 46 | 47 | 48 | 49 | 50 |

| a | 11 is | than | 14 |
|---|-------|------|----|
| u | 1113  |      | 17 |

1 Compare the numbers. Use the number tracks to help you.

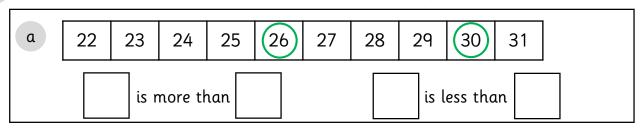

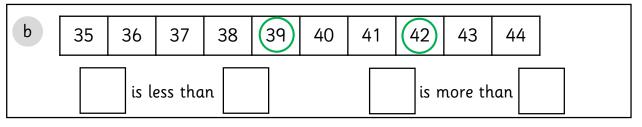

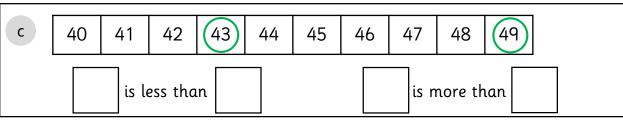

2 Use the number tracks to help you complete and create your own comparisons.

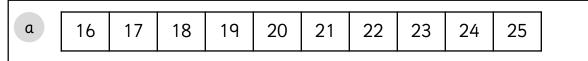

19 is \_\_\_\_\_ than 23.

23 is \_\_\_\_\_ than 19.

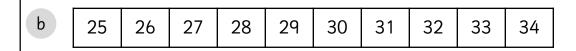

31 is \_\_\_\_\_ than 25.

25 is \_\_\_\_\_ than 31.

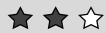

| 1  | 2  | 3  | 4  | 5  | 6  | 7  | 8  | 9  | 10 |
|----|----|----|----|----|----|----|----|----|----|
| 11 | 12 | 13 | 14 | 15 | 16 | 17 | 18 | 19 | 20 |
| 21 | 22 | 23 | 24 | 25 | 26 | 27 | 28 | 29 | 30 |
| 31 | 32 | 33 | 34 | 35 | 36 | 37 | 38 | 39 | 40 |
| 41 | 42 | 43 | 44 | 45 | 46 | 47 | 48 | 49 | 50 |

|   |    | l  |
|---|----|----|
| a | 11 | 14 |
|   |    |    |

1 Complete the table to make the comparisons true.

| 11 | <b>'</b> |    |
|----|----------|----|
| 25 | >        |    |
| 29 |          | 33 |
|    | <        | 37 |
|    | =        | 35 |
| 38 |          |    |
| 40 | <        |    |
| 41 | >        |    |
| 43 |          | 49 |
| 50 |          | 47 |

2 Complete your own comparisons to make them true.

| >  |  |
|----|--|
| II |  |
| <  |  |
| >  |  |
| <  |  |

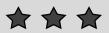

| 1  | 2  | 3  | 4  | 5  | 6  | 7  | 8  | 9  | 10 |
|----|----|----|----|----|----|----|----|----|----|
| 11 | 12 | 13 | 14 | 15 | 16 | 17 | 18 | 19 | 20 |
| 21 | 22 | 23 | 24 | 25 | 26 | 27 | 28 | 29 | 30 |
| 31 | 32 | 33 | 34 | 35 | 36 | 37 | 38 | 39 | 40 |
| 41 | 42 | 43 | 44 | 45 | 46 | 47 | 48 | 49 | 50 |

| a | 12 | 15 |
|---|----|----|
|   |    |    |

# **Answers**

To avoid wasting paper & ink, please do not print this page.

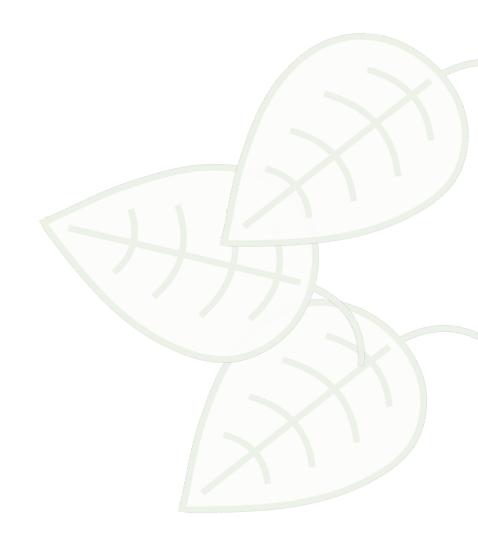

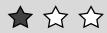

1 Compare the numbers using **more** than or **less** than.

a 11 12 13 14 15 16 17 18 19 20

12 is <u>less</u> than 16.

16 is <u>more</u> than 12.

b 21 22 23 24 25 26 27 28 29 30

29 is <u>more</u> than 23.

23 is <u>less</u> than 29.

c 35 36 37 38 39 40 41 42 43 44

38 is <u>less</u> than 42.

42 is <u>more</u> than 38.

2 Use the number tracks to help you complete the comparisons.

a 11 12 13 14 15 16 17 18 19 20

18 is more than 14

14 is less than 18

b 22 23 24 25 26 27 28 29 30 31

31 is more than 25 25 is less than 31

c 35 36 37 38 39 40 41 42 43 44

37 is less than 43 43 is more than 37

d 40 41 42 43 44 45 46 47 48 49

41 is less than 47

47 is more than

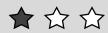

1 Compare the numbers using more, less or equal. Use the number grid to help you.

| 1  | 2  | 3  | 4  | 5  | 6  | 7  | 8  | 9  | 10 |
|----|----|----|----|----|----|----|----|----|----|
| 11 | 12 | 13 | 14 | 15 | 16 | 17 | 18 | 19 | 20 |
| 21 | 22 | 23 | 24 | 25 | 26 | 27 | 28 | 29 | 30 |
| 31 | 32 | 33 | 34 | 35 | 36 | 37 | 38 | 39 | 40 |
| 41 | 42 | 43 | 44 | 45 | 46 | 47 | 48 | 49 | 50 |

a 11 is <u>less</u> than 14

k 38 is <u>more</u> than 33

- b 17 is <u>less</u> than 22
- l 39 is <u>more</u> than 29

- c 19 is <u>more</u> than 12
- m 36 is <u>less</u> than 42

- d 20 is <u>more</u> than 16
- n 41 is <u>less</u> than 44

e 24 is <u>more</u> than 21

o 45 is <u>equal</u> to 45

f 25 is equal to 25

p 50 is <u>equal</u> to 50

- g 27 is <u>more</u> than 26
- q 50 is <u>more</u> than 25

- h 29 is <u>less</u> than 32
- r 49 is <u>more</u> than 29

- i 31 is <u>less</u> than 35
- s 46 is <u>more</u> than 36

j 36 is <u>equal</u> to 36

t 37 is <u>less</u> than 38

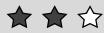

1 Compare the numbers. Use the number tracks to help you.

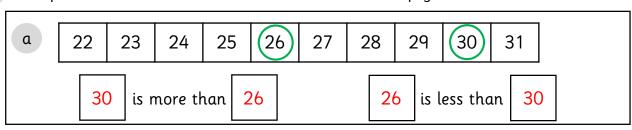

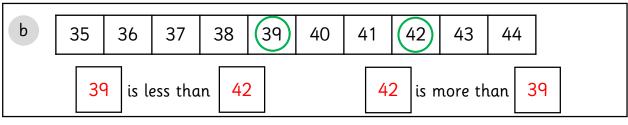

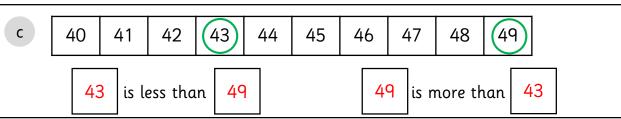

2 Use the number tracks to help you complete the comparisons.

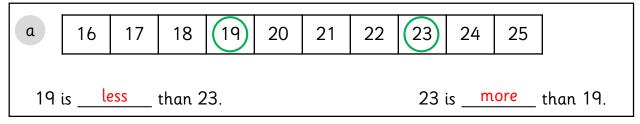

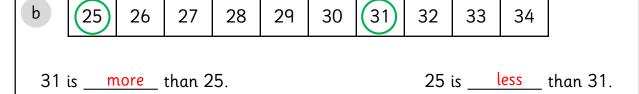

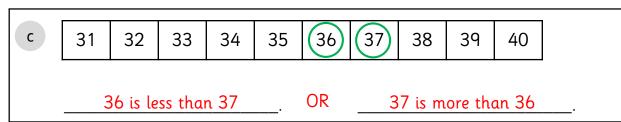

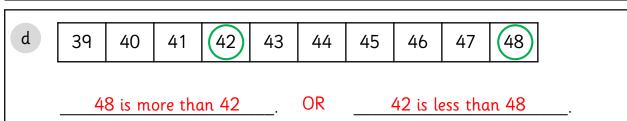

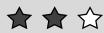

| 1  | 2  | 3  | 4  | 5  | 6  | 7  | 8  | 9  | 10 |
|----|----|----|----|----|----|----|----|----|----|
| 11 | 12 | 13 | 14 | 15 | 16 | 17 | 18 | 19 | 20 |
| 21 | 22 | 23 | 24 | 25 | 26 | 27 | 28 | 29 | 30 |
| 31 | 32 | 33 | 34 | 35 | 36 | 37 | 38 | 39 | 40 |
| 41 | 42 | 43 | 44 | 45 | 46 | 47 | 48 | 49 | 50 |

|   |    |   | l  |
|---|----|---|----|
| a | 11 | < | 14 |
|   |    |   |    |

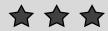

1 Complete the table to make the comparisons true. Any valid comparison.

| 11 | <        |    |
|----|----------|----|
| 25 | >        |    |
| 29 |          | 33 |
|    | <b>'</b> | 37 |
|    | =        | 35 |
| 38 |          |    |
| 40 | <        |    |
| 41 | >        |    |
| 43 |          | 49 |
| 50 |          | 47 |

2 Complete your own comparisons to make them true. Any valid comparison.

| > |  |
|---|--|
| = |  |
| < |  |
| > |  |
| < |  |

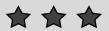

| 1  | 2  | 3  | 4  | 5  | 6  | 7  | 8  | 9  | 10 |
|----|----|----|----|----|----|----|----|----|----|
| 11 | 12 | 13 | 14 | 15 | 16 | 17 | 18 | 19 | 20 |
| 21 | 22 | 23 | 24 | 25 | 26 | 27 | 28 | 29 | 30 |
| 31 | 32 | 33 | 34 | 35 | 36 | 37 | 38 | 39 | 40 |
| 41 | 42 | 43 | 44 | 45 | 46 | 47 | 48 | 49 | 50 |

| a | 12 | < | 15 |
|---|----|---|----|
|   |    |   | 1  |